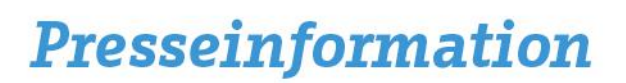

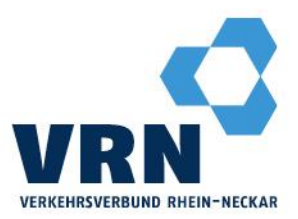

Fahrgäste profitieren von innovativer Mobilitätslösung **VRN baut Digitalisierung des Ruftaxi-Systems aus**

Ab dem 1. Juni 2024 kann das VRNruftaxi in Dielheim, Mühlhausen, Rauenberg, Reilingen, St. Leon-Rot, Walldorf und Wiesloch noch einfacher und bequemer bestellt werden. Denn ab diesem Zeitpunkt nimmt die Verkehrsverbund Rhein-Neckar GmbH (VRN GmbH) in den genannten Gemeinden das digitale Buchungs- und Abrechnungssystem AnSaT in Betrieb. Zum 15. Juni 2024 folgt der Start des Systems in Leimen.

Zusätzlich zur telefonischen Buchungsoption (unter der Telefonnummer 0621/1077077) besteht dann auch die Möglichkeit, das VRNruftaxi sowohl über die elektronische Fahrplanauskunft unte[r www.vrn.de/fahrplanauskunft](http://www.vrn.de/fahrplanauskunft) als auch über die myVRN-App zu buchen.

Aktuell kann AnSaT bereits in 14 Bedienungsgebieten mit rund 150 Linien genutzt werden. Von rund 178.000 VRNruftaxi-Buchungen in 2023 wurden bereits etwa 30 Prozent online über die App und Fahrplanauskunft getätigt.

"Unser digitales Buchungs- und Abrechnungssystem für das VRNruftaxi wird in anderen Kommunen unseres Verbundgebiets bereits sehr gut angenommen. Das spricht für die Benutzerfreundlichkeit dieses Systems. Wir freuen uns sehr, dass wir dieses digitale Buchungssystem nun in acht weiteren Gemeinden einführen und für unsere Fahrgäste das VRNruftaxi damit noch leichter zugänglich machen können", erklärt Dr. Michael Winnes, Geschäftsführer der VRN GmbH, und kündigt gleichzeitig an, dass bis Ende 2025 alle Ruftaxiverkehre im Verbundgebiet mit dem neuen Buchungs- und Abrechungssystem ausgestattet werden sollen.

Die VRN-Ruftaxis ergänzen das reguläre Fahrplanangebot vor allem in den Tagesrandzeiten und auf Strecken in ländlichen Gebieten oder abgelegenen Stadtteilen und können bequem direkt in der kostenlosen myVRN-App für Android und iOS oder über die Fahrplanauskunft unter www.vrn.de/fahrplanauskunft gebucht werden. In allen VRNruftaxis gelten die VRN-Zeitkarten ohne Aufpreis, also auch das Deutschland-Ticket.

## **So einfach geht's:**

- 1. Über die elektronische Fahrplanauskunft, telefonisch oder den Fahrplanaushang an der Haltestelle die genaue Abfahrtszeit des Ruftaxis erfahren.
- 2. Mindestens 60 Minuten vor Fahrtbeginn ein Ruftaxi bestellen.
- 3. Bei der Buchung über die elektronische Auskunft den Button "Ruftaxi bestellen" drücken und den weiteren Anweisungen folgen. Telefonisch ist der Fahrtwunsch anzugeben.
- 4. Rechtzeitig an der vereinbarten Haltestelle sein. Das Ruftaxi bringt den Fahrgast schnell und komfortabel bis zur Zielhaltestelle.

Mannheim, 29. Mai 2024 Fa-PR/23-24 (VRN)

## Verkehrsverbund Rhein-Neckar

 $R1.3-5$ 68159 Mannheim **O** Schloss: Linien 1, 5, 7

 $T + 49.(0)621.10770-0$  $F +49.(0)621.10770-170$ E vrn-presse@vrn.de I www.vrn.de